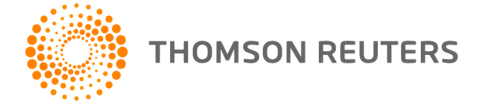

**NetFirm CS, NetStaff CS, and NetClient CS, v. 2018.4.0 User Bulletin 8584: Update**

**August 23, 2018**

# **TO**

All NetFirm CS™ and NetStaff CS® users.

This user bulletin explains a change available in this release of NetFirm CS, NetStaff CS, and NetClient CS®.

# **CHANGE**

### **Improved multi-factor authentication (MFA) experience**

With the latest updates of NetFirm CS and UltraTax CS, if you run applications through Virtual Office CS and Software as a Service (SaaS), you will no longer be prompted to enter your login and password when eFiling via UltraTax, and will only be required to verify your identity via the Thomson Reuters Authenticator mobile app.

### **Removal of modules**

- With this update, we removed the following modules.
- CBS ASP
- Remote Payroll (Creative Solutions Accounting)
- Remote Check Printing (Creative Solutions Accounting)
- Stock Quotes
- Remote Authorization

### **Web Employee renamed**

With the retirement of Creative Solutions Accounting, we have changed all instances of "Web Employee" to "Employee Self-Service."

## **HELP & SUPPORT**

#### **Help & How-To Center**

For answers to questions on using NetFirm CS, NetStaff CS, or NetClient CS, access the Help & How-To

Center by clicking the  $\Box$  Help button and selecting a topic. You can also use the field at the top of the Help menu to search for topics. For more information, including sample searches, see [Finding answers in](http://cs.thomsonreuters.com/ua/netfirm/ns_user_cs_us_en/common/using_help.htm?mybanner=1)  [the Help & How-To Center.](http://cs.thomsonreuters.com/ua/netfirm/ns_user_cs_us_en/common/using_help.htm?mybanner=1)

### **Product support**

Normal weekday support is available from 9:00 a.m. to 8:00 p.m. ET.

From the [Support Contact Information page on our website,](http://cs.thomsonreuters.com/support/contact.aspx) you can do the following.

For questions about Virtual Office CS® or Software as a Service (SaaS), [start a chat](https://www.livehelpnow.net/lhn/lcv.aspx?d=0&ms=&zzwindow=0&lhnid=12374) with our Support team on weekdays from 9:00 a.m. to 5:30 p.m. ET.

- Send an email message to our Support team by completing and submitting the Questions and Technical Assistance form. We'll respond within 24 hours (excluding weekends).
- Find additional information, including other methods of contacting Support, extended support hours for tax season, and support hours for other applications.

#### **Website resources and email subscriptions**

Visit [our website](https://tax.thomsonreuters.com/cs-professional-suite/) to access the Tax & Accounting Community to learn about training courses, to view blogs and articles, and more.

We issue software update notices via email. You can sign up to receive these notices by visiting the My [Account section of our website.](http://cs.thomsonreuters.com/myaccount/) You'll need to create a web account (if you don't already have one) and then sign up for the Email Subscription service where you can indicate which notices you want to receive.